# **Internet Marketing Software 10**

**Jon Smith**

 *Internet Marketing* Sergey Puchkov,2016-01-28 Hello! The modern world is hard to imagine without the Internet. It is also difficult to picture a successful business that is not represented in it. The Internet opens up great opportunities for businesses, promotion of products and services. In this book I will show you the best and most effective directions for the development of your business online. Also, I will teach you the basic subtleties and tell you about mistakes to be avoided. Here Is A Preview Of What You'll Learn: How to create high customer value How to start using SEO How to get started with SMM What is Pay-Per-Click Marketing Why is video marketing effective How to be successful with email marketing Enjoy the reading!

 *Marketing* Jordan Koma,2016-03-08 Have you ever wanted the freedom to wake up in the morning and do whatever you feel like? Do you want to feel like you have control? Have you already started your journey onto starting an online business? This book contains proven steps and strategies on how to start building your online What ever the reason, if you are curious about creating a successful online empire, this is the book for you!empire, one business at a time. Most people do not know what they are missing by not participating in online business. There are many ways to earn money through the internet. Many of these methods require little to no capital. However, it will require hard work. The internet is a very competitive market. If you want to be successful

in this industry, you need to work hard when everybody else wants to rest and you need to learn the right strategies that the pros use. This book provides you with the strategies that you need to succeed. It is your duty to implement them. The sooner you learn these strategies and start using them, the faster your business will grow. In this book you will learn: How to select the right product or service to offer Identify your Niche Market Create the right type of website How to Monetize your Online Business Model Create an online Community Search Engine Optimization Social Media Marketing How to create a Squeeze Page Advertising Efficiently Online How to sell e-Books Online

 Internet Marketing Start to Finish Catherine Juon,Dunrie Greiling,Catherine Buerkle,2011-08-10 Internet Marketing Start to Finish A breakthrough system for attracting more customers on the Internet Internet marketing is the fastest, most efficient way to attract profitable new customers—if you run it strategically and systematically. This book shows you how. You'll discover how to integrate marketing, sales, and operations functions to work together far more effectively, capture the right real-time data for decision-making, and apply it to drive dramatic improvements in performance. Drawing on extensive in-the-trenches experience, the authors help you implement a more iterative, measurable, and repeatable approach to Internet marketing, deliver better-qualified leads, build an online sales engine to track and improve every customer relationship...and, above all, grow profits! You'll Learn How

To: • Craft flexible strategies that can quickly learn from experience • Eliminate silos that prevent effective measurement and execution • Overcome obstacles ranging from culture to processes to individual behavior • Build a powerful online sales engine to track customers through the entire relationship • Avoid dangerous data and weed out junk leads • Integrate web KPIs into business decision-making • Link web to lead to CRM analysis • Redefine messages to respond to your key audiences' personas • Architect and design sites to improve user experience and conversion • Write highly findable content, and then make it even more visible • Start a feedback loop for continually optimizing both tactics and strategy • Globalize Internet marketing for diverse languages and cultures • Translate your performance into boardroom-ready reports CATHERINE JUON, Co-Founder & Catalyst of Pure Visibility, has worked in the Internet space for nearly 20 years. She has extensive experience helping companies develop integrated online marketing strategies that leverage online advertising, search engine marketing, and social media. DUNRIE ALLISON GREILING, Director of Happiness at Pure Visibility, works with analysts to derive actionable recommendations from complex web data and develop strategic Internet marketing plans. She has more than a decade of web content and project-management experience. CATHERINE BUERKLE has 18+ years of experience in usability design, web-based media, technical communication, project management, and marketing. She founded ArborComm, Inc., and co-founded the Digital Design Institute of Michigan.

#### ISBN-13: 978-0-7897-4789-1 ISBN-10: 0-7897-4789-8

**Street Smart Internet Marketing** Justin Michie,2006

 *Insider Secrets of Internet Marketing (Volumes 9 And 10)* Mark Hendricks,2013-02-07 In Volumes 9 and 10 of Mark Hendricks' Insider Secrets of Internet Marketing: Strategies, Tips and Tricks for Online Business Success, you will discover: - How To Make More Money With Adsense - How To Spot Google AdSense Ads - The Three Ways To Make Money On The Internet - The Concept Of Congruency And Why It's So Important For You To Have It - How Do We Initially Get The Human To Get To Our Site? - What's The Best Way To Generate Traffic - The Most Important Things To Include On Your Webpages For Good SEO - Getting Traffic Using Articles - Why You Should Set The ALT Tag On Your Webpage Graphics - The Top Ten Article Directory Sites You Should Post Articles To - What Ceramic Frogs Can Teach You About Internet Marketing - Social Sites - How They Work And How To Use Them - Yes Virginia, You Do Need A Website - Using Social Sites As Lead Generators To Get Traffic To Your Main Sites - The Six Steps Of Your Customer's Relationship With You - What Are Search Engines Really Trying To Do? - Resale Rights And Private Label Rights (PLR) - What You Can Learn From E. Haldeman Julius - How To Outsource Effectively - As A Newbie Starting Out, Is It Best For Me To Learn How To Create A Site Myself And Do The Graphics Or Just Be Concerned More With Outsourcing? - WordPress - A Great Way To Build Websites - Mark, Wouldn't You Say One Of The Keys To Success Is Outsourcing? - Is It Better To Pre-Sell To

Your List, Or Sell? - The Six Psychological Triggers To Use In Every Communication - Using Different Communication Modes To Connect With More People - How To Warm People Up To Your Idea Before Making A Sales Suggestion - Is There Such A Thing As Emailing Too Much? - Are You Using The Marketing Channel That Best Communicates With Your Target Market? - You've Got To Continually Make Offers To Get People To Take Action - Email Open Rates And Email Deliverability - Who Should You Be Sending Email To? - How To Move Your List From One Autoresponder Service To Another - Using Newsletters To Get More People To Your Website - How To Become An Expert Right Now - When Do You Start Making Money On The Internet? - Headlines, Headlines, Headlines - Did I Mention Headlines Were Important? - Affiliate Program Traffic - Get Qualified Traffic With No Upfront Cost - Using Joint Ventures To Get A Huge Burst Of Qualified Traffic - The Most Important Part Of A Joint Venture - Using Cross-Promotions To Generate Traffic - How The Giveaway Promotion On The Internet Got Its Start - Using Teleseminars And More To Get Traffic - When Do People Buy? - Even More Ways To Get Traffic To Your Website - How To Make Money Off Of Your Loyal Un-Subscribers - What Do You Do If Your Niche Doesn't Have A Lot Of Promotions? - How Do I Make My Business Stand Out From The Thousands Of Other Internet Businesses And Internet Gurus? - How To Find Out How You Can Be Helpful To Others - How To Pick The Right Niche Outside Of The E-Biz Market - The More Words They Type, The More Emotions You Discover - How Do You Check To See If There Is Cash Flow In The Niche? - What Is A Real Simple

Way To Build A List And Traffic? - Lots Of Ways To Repurpose Your Content To Get More Mileage Out Of It - Using Video In Your Sales Messages And Educational Purposes Too - Combining Your Email Newsletter With Content On Your Website Or Blog - Is Content REALLY King? - There's Always A Next Step - The WHOA Formula Of Making Offers And Sales - The Five Ps To Put In Every Offer You Make - 17 Parts Of A Successful Sales Communication - Case Study: A Successful Salesletter - Is A Six-Digit Income Possible From A Medium-Sized Market Niche? - Things You Can Offer On The Backend Of Your Business - And much more! Get Your Copy Now.

 Digital Marketing for Businesses in easy steps Jon Smith,2020-04-20 Nowadays, just having a website or an app is not enough. Potential customers aren't going to stumble across you by accident – you need to employ digital marketing tools and techniques to help them find you and keep you front of mind, and have them coming back again and again. Marketing your products and services online doesn't have to cost the earth. Lots of digital marketing activities can be done for free, or very little, and are very effective. You may also save costs for advertising in magazines, and creating, printing, and distributing brochures. Furthermore, there are no geographical boundaries on the internet – you can target customers around the globe. Digital marketing for businesses in easy steps guides you through the essential steps you need to take to set your digital strategy and get it right first time. It covers all the key digital marketing channels you should consider deploying to

generate a larger, stronger, and a more loyal customer base. It covers: · The fundamentals of digital marketing. · Getting more from your website and getting your "digital house in order". · The social network sites where your customers are most likely to be active: Facebook, Twitter, Instagram, Pinterest, and LinkedIn. · The art of blogging to get customer loyalty. · How to create and launch a powerful Content Marketing Strategy.  $\cdot$  How to use Search Engine Marketing to ensure customers find you and buy from you. · How to measure and optimize the effectiveness of your digital marketing. Whether you are new to digital marketing or want to rethink your strategies, this book is for you. Digital marketing is now essential for businesses – don't miss the trick! Table of Contents 1. Introduction to digital marketing 2. Content is king 3. Blogging 4. SEM & SEO 5. The customer journey 6. Customer profiling 7. Marketing automation 8. Building landing pages that convert 9. Optimizing your website 10. Instagram 11. Facebook 12. Twitter 13. LinkedIn 14. Pinterest 15. Google Analytics

 The Marketing Toolbox Mohit Tater,2014-11-03 Ever Wondered Which Exact Marketing Tools Today's Highly Successful Entrepreneurs and Businesses Use? Have you ever wanted to upgrade your business and get new tools like a landing page creator, an autoresponder, or web analytics, only to realize that with so many options available, you simply can't decide which one to buy? Plus, going over dozens of reviews online would only discourage you even more because of the so many pros and cons of each tool, that would leave you

in total darkness... If this is your case, then The Marketing Toolbox is exactly what you need! The purpose of this book is to give you very specific information about essential tools for your business that you can begin to apply today and see immediate results. You're about to discover... A Jam-Packed Toolbox At Your Disposal Inside you will find 101 marketing tools and resources organized into 14 chapters, each focusing on a specific area of your business (e.g. Analytics, Retargeting, SEO, Social Media, CRM, Help desk, Email marketing etc.). Each chapter contains over 10 recommended resources, including description, price, website and it's USP. Here Is A Preview Of What You'll Learn... How to quickly find the best marketing tools for your business How to cut short your research time by relying on accurate data and clear product comparisons How to save time and energy by giving you a clear structure for your business How to automate your business and have more free time to do what you enjoy most while earning more profits! How to channel your productivity into the best areas of your business Much, much more! Powerful and Proven Tools in Over 14 Categories These tools are guaranteed to save you a ton of time, money and energy; plus you'll have a powerful roadmap that will channel your productivity into the best areas of your business. Once you learn how to automate your business, you'll never want to go back to the old way ever again! The more you automate your business, the more profitable it becomes. Remember, these are the exact same tools that the business rock stars have been using to take their businesses

to crazy heights! What are you waiting for? Click the Buy Now button to get started today! Check Out What Others Are Saying... Made a lot of things clearer in my head regarding online marketing tools. Only the best tools and at the best price. Marketing automation at it's best! You can't afford not to use thee tools mentioned in the book, they are a life and time saver. Tags: online marketing, Internet marketing, seo, smm, social media marketing, search engine optimisation, autoresponder, retargeting, Facebook marketing, twitter marketing, digital marketing, startups, marketing, entrepreneurship, online marketing tools, Internet marketing tools, digital marketing tools

 *The Complete Digital Marketing Blueprint - A Comprehensive Crash Course Covering: Branding, SEO, Social Media Marketing, Facebook Ads, Google Ads, Web Design, Analytics, Affiliate Marketing, & More!* Dan Kerns,2020-04-16 Discover the book that has been dubbed Possibly The Best Guide On The Internet For Digital Marketing. Get all of the information you need to become a digital marketer and market your business online successfully! Find out how to setup a solid foundation for your business or idea. Learn the highly coveted information you need to succeed online. Discover how to cost effectively generate leads & differentiate your business from the competition by utilizing Digital Marketing. Anyone can achieve success online & The Complete Digital Marketing Blueprint was created to get you there! This digital marketing book will transform the way you view digital marketing & the internet forever, GUARANTEED. Digital Marketing is explained in simple,

easy to understand terms. Technical jargon is broken down & the process of Digital Marketing is expanded on from the ground up. Included, as a bonus is a complete guide on how to plan & build your website, from scratch! This ground-breaking digital marketing book is constantly updated with new material & content, all available for a low one-time cost. After finishing The Complete Digital Marketing Blueprint, you will have learned everything you need to be successful online! Discover: 1. How To Develop Your Brand's Purpose To Strategically Achieve Your Goals 2. How To Find The Perfect Domain For Your Website 3. How To Use WordPress – Create A Website With Our WordPress Tutorial 4. How To Get A Free SSL Certificate Two Easy Ways To Get A Green Bar SSL 5. Getting Started With Keyword Research 6. How To Optimize Landing Pages 7. What Is Search Engine Optimization? 8. Outreach Link Building Opportunities 9. Getting Started With Content Marketing – Content Marketing 101 10. Getting Started With Google Analytics – Understanding And Using Google Analytics 11. Getting Started With Facebook Analytics – Understanding And Using Facebook Analytics 12. How To Create An Effective Email Marketing Campaign 13. Getting Started With Mailchimp – Understanding and Using Mailchimp Email Marketing Automation 14. How To Set Up An Affiliate Program To Utilize Affiliate Marketing 15. How To Maximize Your Social Media Marketing Success 16. 7 Steps to Crafting a Social Media Strategy 17. Getting Started With Facebook Marketing – Understanding and Using Facebook For Marketing 18. Getting Started With YouTube Marketing – Understanding And

Using YouTube For Marketing 19. Getting Started With Twitter Marketing – Understanding And Using Twitter For Marketing 20. Getting Started With

Pinterest Marketing – Understanding And Using Pinterest For Marketing 21. Getting Started With Quora Marketing – Understanding And Using Quora For Marketing 22. Emotive Advertisements – How To Use Emotional Triggers In Advertising 23. Facebook Ads Tutorial – Complete Facebook Advertising Guide 24. What Makes A Successful Search Engine Marketing Campaign 25. How To Set Up Your Google Ads Remarketing Tag 26. How To Create Custom Conversions in Google Ads 27. How To Setup Custom Conversion Audiences In Adwords 28. How To Setup A Google Ads Search Campaign 29. How To Setup A Google Ads Display Campaign 30. How To Sync Your Google Adwords Campaigns With Bing Ads 31. How I Sell Marketing Funnels And Communication Automations In Facebook Messenger 32. & So much more! On top of that, once you have learned this unique skillset, you can get started earning an income online right away! Start building your own digital empire by following The Complete Digital Marketing Blueprint! Use the skills you learn to get paid  $\&$  help others do the same, there is no better feeling! Order now & discover how to work smarter & harder than the other guys! Plus get free updates for life! It has never been this easy to get started with digital marketing and earning an income online, until now.

 *Social Media Marketing Mastery* Graham Fisher, Do you want to learn the most up to date social media marketing strategies? If so then keep reading… Do you

have problems getting started with social media marketing? Not knowing what social media platform you should focus on? Being unaware of how to create the most profitable ad campaigns? Or using marketing methods that are outdated and do not work? If you do, within this book many of the top leaders in the field have shared their knowledge on how to overcome these problems and more, most of which have 10+ years worth of experience. In Social Media Marketing Mastery, you will discover: - A simple trick you can do to increase sales with your ad campaigns profitably! - The best social media platforms you should be marketing on today! - The one method that you should follow when creating your customer profiles! - Why using these specific social media marketing software can help you in making money with social media marketing! - Understanding why some people will fail social media marketing and why others will not! - And much, much more. The proven methods and pieces of knowledge are so easy to follow. Even if you've never tried social media marketing before, you will still be able to get to a high level of success. So, if you don't just want to transform your bank account but instead revolutionize your life, then click "Buy Now" in the top right corner NOW!

 *How to Make Money Online* Bart Smith,2014-02-24 How To Make Money Online (HTMMO) really is a must-have book in your collection of books and other training material if you are serious about making money online. Written by someone who's been there and done for almost 20 years, if you wanted a book to help cut the learning curve down to next to nothing, where all you do is

spend your time, building, promoting, and fulfilling orders or service calls, then this book is for you. HTMMO has what you need to know all in one book, and then some. You'll learn what steps to take, what makes money online, what skills you need, equipment you need, vendor services ... and the marketing tactics you need in order to turn your first profit online! Stop wasting valuable time and hard-earned money looking for ways to earn a living from home. Caution: HTMMO is not a get-rich-quick scheme book, or a 10-minute read. Instead, this is the kind of book you dreamed about, but never found. Why? Because it was never written, until now. HTTMO is stuffed from cover to cover with what to's, how to's, where to's, and tech/skill-rich tips and samples you can duplicate for your own success. What have you got to lose? You've, probably already wasted months if not years looking for ways to make money online and failed to make a dime. Well, that journey is over. Here's what you have to look forward to inside How To Make Money Online:STEP #1: Get Ready To Make Money OnlineSTEP #2: The Many Ways To Make Money OnlineSTEP #3: My Domain Name Registration Tips & RemindersSTEP #4: Website Hosting, Nameservers & eMail Setup TipsSTEP #5: Website Design & Building Money-Making WebsitesSTEP #6: Shopping Cart & Marketing Tools Setup STEP #7: Getting Paid From Customers & ClientsSTEP #8: Do It Yourself vs. Hiring & OutsourcingSTEP #9: Get The Software, Skills & These Services STEP #10: Marketing, Sales & Building Your eMail ListConsume this book from cover to cover and see if you're not inspired, motivated, empowered, informed, enlightened, educated,

*14*

trained, and skilled to take your business idea from inception to fruition. Now, isn't that how you spell success? HTMMO is all about equipping you with what you need to succeed online, or your money back. But, you won't need your money back. After going through HTTMO, you'll think you just got a Masters degree in marketing, building websites, running your own business and making money online using the Internet.

 **Internet Marketing for Information Technology Companies** Barry Silverstein,2001 While information technology (IT) companies have a special affinity for the Internet, they are not necessarily using Internet marketing to its fullest potential. Addressing the specific Internet marketing needs of IT companies and written for IT marketing pros, this how-to guide shows how to make the best of a Web site, get the most out of online advertising and email marketing, build a Web community, and participate in affiliate marketing programs. Numerous case studies from IT companies are used to illustrate the concepts.

 Introduction to Digital Marketing 101 FigueroaA Cecilia,2019-09-20 Skyrocket your business goals with this hands on guideKey Features Online advertising Online marketing campaigns Mail marketing Website marketing Optin email Mobile marketing Marketing data Digital strategy Consumer marketing DescriptionSocial media marketing has stemmed from people's communication habits. Nowadays, social networking platforms are essential in practice, even in marketing. To understand thechanges and transformations the field of

marketing has undergone until now, it is important to know its origin.This complete guide will help you start selling and marketing your business by teaching you both SEO/SEM and web usability. You will learn the analytical part of Google Analytics andonline advertising through Google AdWords. This book will introduce you to Web 2.0, and at the end of it, you may also want to make a career change to digital marketing! Have you ever wondered how you can work smart with products that offer a range of essential applications for businesses? What are the prerequisites for a successful business? What will happen if your company does not use digital marketing for your business? Do you know what are the newest and best technologies, applications, web tools, and virtual customer relationship management products that your competitors are using right now to work smarter and more efficiently? What will you learn Design, organize, and monitor strategies. Optimize your website SEO. Create, manage, and evaluate Google Ads campaigns, and display advertising and payment campaigns. Integrate mobile marketing and mail marketing campaigns. Use Google Analytics. Improve the accessibility and usability of a website and UX. Stand out on LinkedIn. Apply Big data and machine learning to digital marketing.Who this book is forAnyone who, for personal, academic, and/or professional reasons, wants to learn the basics of digital marketing. It is also a good start for marketers who would like to know their audiences and define strategies that best suit them. Table of contents1. Define your audience: Marketing plan & value proposition.2. Content strategy: Key process

to improve content creation.3. Use social media for your business.4. Social ads: Make people think and talk.5. SEO for beginners: Title, URL, & CTR6. Search engine marketing (SEM): Position your brand in the market (PPC & paid search)7. Display advertising to target your audience: Facebook, target audience, keywords, & search terms.8. Create a campaign with email marketing: Segmentation, email automatization, split test, A/B testing, & optimization.9. Analyze what people do in your website: Google Analytics & Big data.10. Launch your career in digital marketing: Digital Marketing jobs, LinkedIn, networking, Big data, machine learning, & elevator pitch About the authorCecilia Figueroa is an expert in digital marketing and specializes in tactical and strategic innovation to achieve maximum business success. With ten years of experience in the sales and business world, in 2016 she switched to digital marketing and has been designing marketing campaigns for American and European companies.

 **Give Your Marketing a Digital Edge - A 10-Book Bundle Special Edition** Gabriela Taylor,2013-10-06 She has done the hard work of evaluating and learning how to use all the different online sites and tools that can help your business soar, and she has combined that knowledge into Give Your Marketing a Digital Edge, an inexpensive 10 titles in two books that you'll refer to again and again. Here's what the Give Your Marketing a Digital Edge includes: Budget Marketing - How to Start & Market an Online Business with Little or Zero Marketing Budget: why pay for online tools when there are

fantastic free ones available that will help your business for absolutely nothing? Targeting Your Market - Marketing Across Generations, Cultures & Gender: marketing by demographics can be as simple as not advertising baby diapers on a site aimed at Baby Boomers. But the truth is there's a lot more to know if you want to maximize business success and avoid blunders. Plan, Create, Optimize, Distribute - Your Strategic Roadmap to Content Marketing Success: by mastering content marketing, you can connect with customers on a personal level, build a relationship, call your audience to action, and provide a platform for customer feedback. Google Best Practices - How to Build and Market Your Business with Google: YouTube, Google+, Google+ Local, Google News, Google SEO, AdWords, AdSense, etc. - this book tells you how you can make money using everything Google has to offer. Socialize to Monetize - How To Run Effective Social Media Campaigns across the Top 25 Social Networking Sites: by mastering content marketing, you can connect with customers on a personal level, build a relationship, call your audience to action, and provide a platform for customer feedback. Pinterest Marketing - The Ultimate Guide: if your customers are on Pinterest, you need to be there too! Leverage the power of visual marketing with one of the best tools ever invented to increase sales for your business. Tumblr for Business - The Ultimate Guide: learn how to use Tumblr to showcase your brand to a worldwide audience, create social buzz, and take your business to the next level.

Advertising in a Digital Age - Best Practices for AdWords and Social Media

Advertising: learn how to use online advertising to reach more people, interact with your community, collect feedback and monitor results in realtime, adjust your advertising quickly, and target and retarget your messages for relevancy all on a tiny budget. Mobilize to Monetize - The Fast Track to Effective Mobile Marketing: when you use mobile technology to promote a brand and its products and services anytime, from anywhere, you can target your messages based on information you already have and engage your customers

directly. Globalize to Monetize - Taking Your Online Business to New Markets: marketing globally requires cultural understanding and overcoming barriers of language and culture are crucial to successfully market globally.

 **Internet Marketing** Alex Trengove,2021-06-10 Internet marketing is the fastest growing and most exciting branch of marketing today. as the world becomes ever more connected, keeping up with developments and trends is vital for marketers trying to reach new audiences – who are more discerning, fragmented and cynical than ever. technology and software are changing at such a high rate that it seems almost impossible to keep up with trends. Products and services are evolving and adapting to the online sphere. the web is constantly shifting, growing and changing – everything is fleeting.How do savvy internet marketers cope with all this? they harness the power of the web – and its myriad tools – for their own needs. they find unique and personal ways to interact with customers online. they plan, organise, implement and measure complex internet-wide strategies seamlessly. most

importantly, they never stop learning, growing and adapting themselves Internet marketing is the fastest growing and most exciting branch of marketing today. as the world becomes ever more connected, keeping up with developments and trends is vital for marketers trying to reach new audiences – who are more discerning, fragmented and cynical than ever. technology and software are changing at such a high rate that it seems almost impossible to keep up with trends. Products and services are evolving and adapting to the online sphere. the web is constantly shifting, growing and changing  $$ everything is fleeting.How do savvy internet marketers cope with all this? they harness the power of the web – and its myriad tools – for their own needs. they find unique and personal ways to interact with customers online. they plan, organise, implement and measure complex internet-wide strategies seamlessly. most importantly, they never stop learning, growing and adapting themselves

 **DIY SEO & Internet Marketing Guide** Darren Varndell,2013-12-07 The aim of this SEO book is to help those that wish to create an online presence, or start trading on the Internet, or even those with an established website, but lack the internet marketing resources usually only available to larger businesses and organizations. With over 20 years experience, much of which directly connected to the creation, setting-up and marketing of websites and Internet related businesses,. our desire, via the EZ Website Promotion series of SEO books, is to pass on the required knowledge to create a successful

online business themselves, without the need for our readers to spend the next five years studying at college to learn new skills by providing easy to read step-by-step guides that will help you navigate the immense world of Internet marketing and be successful online. Topics covered in DIY SEO & Internet Marketing Guide, presented in an easy to understand format to suit professionals and beginners alike, include; CREATE A SUCCESSFUL ONLINE BUSINESS CREATING A WEBSITE KEYWORD RESEARCH FREE & PAID INTERNET MARKETING WEB PAGE SEO MADE EASY VIDEO OPTIMIZATION SOCIAL MEDIA MARKETING OFF-PAGE OPTIMIZATION ADVANCED OPTIMIZATION TIPS OVERALL WEBSITE OPTIMIZATION SEO MARKETING IN THE FUTURE TOP 10 SEO TIPS SEO GLOSSARY OF TERMS Packed with time saving, and money making, SEO tips and tricks to help YOU achieve internet success for yourself or your business.

 **MASTERING ONLINE MARKETING - Create Business Success Through Content Marketing, Lead Generation, and Marketing Automation** Magnus Unemyr,2015-09-09 Mastering Online Marketing is the most comprehensive and up-to-date book available on advanced web marketing. It reveals the secrets that can help take your Internet marketing to a new level.Hundreds of books have been published on online marketing, so what makes this one special? Whether you are new to the subject and looking for a comprehensive overview, or are familiar with the concepts but want to get more from your marketing efforts, with this book, you will learn state-of-the-art techniques and get actionable and practical knowledge to set up an efficient online marketing system to

support and improve your business.This book describes the latest developments in Internet marketing and provides detailed and practical knowledge that can help you improve your campaigns to get more visitors, leads, and customers. By using these tools and techniques, you can quickly outperform your competition. Mastering Online Marketing will turn you into an online marketing expert and teach you everything you need to know.\* Learn more about current trends in Internet marketing, including inbound marketing\* Create success by attracting more visitors, improving your leads generation, and using refined leads nurturing with effective email marketing\* Understand what marketing automation is and how new integrated marketing automation systems are changing the game with visitor tracking, progressive lead profiling, and hyper-personalized content\* Get details on search engine optimization (SEO), search engine marketing, display advertisements, retargeting, remarketing, and search keyword analysis\* Learn best practices in key areas such as blogging, calls-to-action, landing pages and registration forms, and leads nurturing and marketing emails\* Leverage content marketing and learn how to create effective marketing assets like blog articles, eBooks, infographics, white papers, checklists, video tutorials, templates, podcasts, webinars, and more\* Use social media marketing on popular social media and content publishing channels such as Facebook, LinkedIn, Twitter, YouTube, and SlideShare \* Measure website user behavior, online and offline campaign results, and goals and key performance indicators (KPIs) with web analytics

using Google Analytics\* Learn more about other tools for Internet marketing, including how to run web surveys and questionnaires, virtual web meetings, and more\* Get an insight into the future of online marketing, where technologies like adaptive media, big data, and the Internet of Things (IoT) may enable new ways to profile your audience and send more personalized marketing messagesMastering Online Marketing covers everything you need to know about advanced web marketing. This is the book to read if you want to quickly learn state-of-the-art techniques and best practices. Build your online marketing success and improve your business right away!Buy this book now to become an Internet marketing expert and take your web marketing to the next level!

 **The Digital Marketer** Larry Weber,Lisa Leslie Henderson,2014-04-14 Big data. Digital loyalty programs. Predictive analytics. Contextualized content. Are you ready? These are just a few of the newest trends in digital marketing that are part of our everyday world. In The Digital Marketer: Ten New Skills You Must Learn to Stay Relevant and Customer-Centric, digital marketing guru Larry Weber and business writer and consultant Lisa Leslie Henderson explain the latest digital tools and trends used in today's marketing initiatives. The Digital Marketer explains: The ins and outs of this brave new world of digital marketing The specific techniques needed to achieve high customer engagement The modern innovations that help you outperform the competition The best targeting and positioning practices for today's digital era How

customer insights derived from big and small data and analytics, combined with software, design, and creativity can create the customer experience differential With the authors' decades of combined experience filling its pages, The Digital Marketer gives every marketer the tools they need to reinvent their marketing function and business practices. It helps businesses learn to adapt to a customer-centric era and teaches specific techniques for engaging customers effectively through technology. The book is an essential read for businesses of all sizes wanting to learn how to engage with customers in meaningful, profitable, and mutually beneficial ways.

 *Internet Marketing 101* B. J. Min,2018-04-24 If you want to learn everything about internet marketing to build your dream business online, then get this book Internet Marketing 101 written by BJ Min. This is the ultimate all-inone compilation guide about internet marketing that is written by a real life, full-time internet marketer BJ Min. Min has 10+ years of experience in internet marketing and is now sharing his top strategies, lessons, secrets, and golden nuggets in this comprehensive, classic, and powerful book. This is NOT your typical book. This book is a COLLECTION of over 20+ guides all in this ONE all-in-one compilation book. Thus, this book is over 150,000+ words covering all aspects of internet marketing from A to Z. This book is a classic internet marketing book for now and for the future. Best of all, Min teaches how to put his lessons into practice so you can ultimately start, grow, and succeed in your own dream online business from A to Z! This book is

like an ONLINE COURSE packaged into 1 ALL-IN-ONE BOOK! Get it.Read it.Apply it. SECTION 1: MY INTERNET MARKETING STORY\* GUIDE #1: Dreamformation Marketing: How to Build Your Dream Information Marketing Business \* GUIDE #2: How to Live Your Dreams: How to Believe in Your Dreams, and Go for Your Dreams SECTION 2: PERSONAL DEVELOPMENT\* GUIDE #3: Personal Development 101: 21 Personal Development Exercises to Take You and Your Dreams to the Next Level\* GUIDE #4: Productivity for Home Based Business Owners: 21 Productivity Hacks for Home Based Business Owners SECTION 3: HOME BASED BUSINESS BASICS\* GUIDE #5: How to Quit Your Job to Start Your Home Based Business: Real Life Lessons on How to Quit Your Job and Go Full Time into Your Business SECTION 4: BEGINNERS & NEWBIES\* GUIDE #6: Newbie 10x: 10X Your Internet Marketing Learning Curve in 10 Days! SECTION 5: AFFILIATE MARKETING\* GUIDE #7: Affiliate Marketing for Newbies: 7 Simple Steps to Straight Make Money Online as a Newbie Affiliate Marketer!\* GUIDE #8: Clickbank Affiliate Marketing: How to Make Money Online as a Clickbank Affiliate Marketer\* GUIDE #9: JVZoo Affiliate Marketing Secrets: How to Make Money Online with JVZoo as an Affiliate Marketer SECTION 6: TRAFFIC\* GUIDE #10: How to Get Traffic: 21 Traffic Strategies to Get More Traffic to Your Website SECTION 7: VIDEO MARKETING\* GUIDE #11: 21 YouTube Video Marketing Secrets: How to Get Traffic and Sales Using YouTube Video Marketing SECTION 8: CONVERSIONS\* GUIDE #12: Internet Marketing Conversion Strategies: 21 Secrets to Convert Your Traffic into Leads and Sales Online SECTION 9: EMAIL MARKETING\* GUIDE #13: Email

Marketing Hacks: 21 Email Marketing Tips and Tricks SECTION 10: PRODUCT CREATION\* GUIDE #14: How To Write a How To Book in 24 Hours\* GUIDE #15: Audiobook Profits\* GUIDE #16: Clickbank Vendor Secrets: How to Create and Sell Your Own Clickbank Products SECTION 11: COPYWRITING\* GUIDE #17: Copywriting for Beginners: 21 Step Copywriting Formula for Beginners SECTION #12: OUTSOURCING\* GUIDE #18: Outsourcing for Beginners: 3 Steps to Outsource Your Business Online SECTION 13: BUSINESS OPPORTUNITIES\* GUIDE #19: Network Marketing Using Internet Marketing: How to Succeed in Your MLM Business with Internet Marketing\* GUIDE #20: Network Marketing Traffic Strategies: Internet Marketing Traffic Strategies for Your MLM Network Marketing Business\* GUIDE #21: YouTube MLM Recruiting Secrets: Network Marketing Sponsoring Secrets Using YouTube Video Marketing SECTION 14: LOCAL BUSINESS MARKETING\* GUIDE #22: YouTube for Local Business Marketing: Get More Leads and Customers Using

YouTube to Grow Your Local Business Get Internet Marketing 101 Today to Ultimately Build Your Business! About the Author: BJ Min is an author, publisher, and internet entrepreneur. He is the publisher of HowExpert.com and ShortStoryPress.com.

 9 Best Kept Secrets of B2B Digital Marketing Greg Gutkowski,2015-07-27 Companies that are successfully implementing B2B digital marketing are seeing an average increase in sales of 10 to 20% or more. By developing a digital marketing strategy and integrating the related tools with existing marketing processes, businesses can dramatically increase both leads and sales.

Unfortunately though, a lot of companies do not know where to start. Or they are making mistakes and misinformed about how to accomplish these goals, costing them time, money, and resources. And ignoring B2B digital marketing is costly as well. You may not go out of business tomorrow if you are not being found on the Internet today, however you will be slowly losing business to more knowledgeable competitors. 9 Best Kept Secrets of B2B Digital Marketing separates the facts from the fads and gives you a template for building a solid digital marketing strategy that will strengthen any sales plan to get more business clients. Author, Greg Gutkowski provides the rare insight and valuable guidance for internet marketing that can only come from having worked with some of the world's largest and most sophisticated marketing companies. From top down and bottom up you will discover best practices and strategies for integrating digital marketing including: \* How to get found in a digital world and the right way to engage prospects and customers online \* How to generate leads and sales 24/7 with internet marketing \* Why data integration is essential to your success and how to accomplish this \* Why B2B companies must approach social media marketing differently than B2C companies \* The biggest mistakes that companies make with ecommerce and how to avoid these \* Which digital resources provide the biggest ROI \* And much more! Whether you are a sales manager wanting to maximize lead generation or a CEO looking for a high level resource on marketing for executives, 9 Best Kept Secrets of B2B Digital Marketing will

provide you with the tools, techniques, and insights to successfully integrate B2B marketing. Order your copy today!

 **10 Social Media Marketing Tips** Rawee M.,2013-09-18 Do you want to engage your audience through any social media but you don't know how to get started? Do you want to automate your blog posts from your website or your blog to all customers through any social media but you don't know how to get started? Are you a BEGINNER and really STRUGGLING with how to use the most of social media marketing? In this guide, 10 Social Media Marketing Tips, I will guide you through the most popular social media for your business, including Facebook, Twitter, Google+, Pinterest, LinkedIn, YouTube, Instagram, Slideshare, Foursquare and Blogging. This book also provides list of WordPress Plugins and Tools for social media, which AUTOMATED POSTING and MANUALLY SHARING. What You Will Learn To Start Engage Your Audience Through Social Media:  $*$ What Is Social Media Marketing? And Why Your Business Needs This! \* Facebook Marketing: The Huge Empire For Like and Share \* Twitter Marketing: The Microblogger For Tweeting Your Brand \* Google+ Marketing: What The Plus Means! For Profiles, Circles, Communities and Hangouts \* Pinterest Marketing: Pinterest Strategies For Your Brands - How To Say It All With A Well-placed (and taken!) Image \* LinkedIn Marketing: Professional Network For Your Brands \* YouTube Marketing: Video Marketing Made Easy \* Instagram Marketing: Taking Photos To Attract Customers \* Slideshare Marketing: Presenting and Sharing Your Business \* Foursquare Marketing: Get Your Customers To Check-in Wherever

They Are \* Blogging & Marketing: The Importance Of Blogging For Your Business \* WordPress Plugins and Tools For Social Media: Automated Posting and Sharing The Content \* WordPress Plugins and Tools For Social Media: Manually Posting and Sharing The Content \* Choosing and Integrating The Social Media Strategy Into Your Brands And Much More! Want To Start Engage Your Audience Through Social Media the Easy Way? Get Started Now! If you are a beginner looking for some easy tips and tools to help you grow your audience to your business, I will guide you through all the tips and tools you need to grow your CUSTOMERS! Scroll Up and Click Buy Now to Get Started! Download and begin to engage your audience NOW! And get access to a free bonus! 30 TIPS & TECHNIQUES FOR INTERNET MARKETING THAT YOU SHOULD KNOW! The 30 Tips & Techniques for Internet Marketing that You Should Know, includes many tips & techniques for Affiliate Marketing, Article Marketing, E-mail Marketing, Facebook Marketing, Home-based Business, Internet Marketing, Leadership Skills, Mobile Marketing and SEO. (a PDF file with over 30,000 words).

As recognized, adventure as skillfully as experience nearly lesson, amusement, as capably as accord can be gotten by just checking out a books **Internet Marketing Software 10** afterward it is not directly done, you could say you will even more just about this life, in the region of the world.

We have enough money you this proper as capably as easy exaggeration to get those all. We have enough money Internet Marketing Software 10 and numerous books collections from fictions to scientific research in any way. in the course of them is this Internet Marketing Software 10 that can be your partner.

## **Table of Contents Internet Marketing Software 10**

- 1. Understanding the eBook Internet Marketing Software 10
	- The Rise of Digital Reading Internet Marketing Software 10 Advantages of

eBooks Over Traditional Books

- 2. Identifying Internet Marketing Software 10 Exploring Different
	- Genres
	- Considering Fiction vs. Non-Fiction
	- $\circ$  Determining Your Reading Goals
- 3. Choosing the Right eBook Platform
	- Popular eBook Platforms
	- Features to Look for in an Internet Marketing
		- Software 10
	- User-Friendly Interface
- 4. Exploring eBook Recommendations from Internet Marketing Software

### **Internet Marketing Software 10**

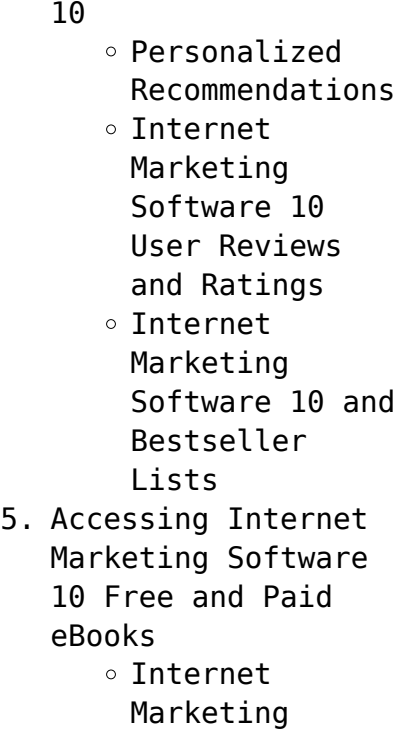

Software 10 Public Domain eBooks

Internet Marketing Software 10 eBook Subscription Services Internet Marketing Software 10 Budget-Friendly Options 6. Navigating Internet Marketing Software 10 eBook Formats  $\circ$  ePub, PDF, MOBI, and More Internet Marketing Software 10 Compatibility with Devices Internet

Marketing Software 10 Enhanced eBook Features 7. Enhancing Your Reading Experience Adjustable Fonts and Text Sizes of Internet Marketing Software 10  $\circ$  Highlighting and Note-Taking Internet Marketing Software 10 Interactive Elements Internet Marketing Software 10

## **Internet Marketing Software 10**

8. Staying Engaged with Internet Marketing Software 10 Joining Online Reading Communities  $\circ$  Participating in Virtual Book Clubs Following Authors and Publishers Internet Marketing Software 10

9. Balancing eBooks and Physical Books Internet Marketing Software 10  $\circ$  Benefits of a Digital Library

∘Creating a Diverse Reading Collection Internet Marketing Software 10 10. Overcoming Reading **Challenges**  $\circ$  Dealing with Digital Eye Strain  $\circ$  Minimizing Distractions Managing Screen Time 11. Cultivating a Reading Routine Internet Marketing Software 10  $\circ$  Setting Reading Goals Internet Marketing

Software 10 Carving Out Dedicated Reading Time 12. Sourcing Reliable Information of Internet Marketing Software 10 ○ Fact-Checking eBook Content of Internet Marketing Software 10  $\circ$  Distinguishing Credible Sources 13. Promoting Lifelong Learning Utilizing eBooks for Skill Development

- $\circ$  Exploring Educational eBooks
- 14. Embracing eBook Trends
	- Integration of Multimedia Elements
	- Interactive and Gamified eBooks

## **Internet Marketing Software 10 Introduction**

Internet Marketing Software 10 Offers over 60,000 free eBooks, including many classics that are in the public domain. Open Library: Provides access to over 1 million free eBooks,

including classic literature and contemporary works. Internet Marketing Software 10 Offers a vast collection of books, some of which are available for free as PDF downloads, particularly older books in the public domain. Internet Marketing Software 10 : This website hosts a vast collection of scientific articles, books, and textbooks. While it operates in a legal gray area due to copyright issues, its a popular resource for finding various publications.

Internet Archive for Internet Marketing Software 10 : Has an extensive collection of digital content, including books, articles, videos, and more. It has a massive library of free downloadable books. Free-eBooks Internet Marketing Software 10 Offers a diverse range of free eBooks across various genres. Internet Marketing Software 10 Focuses mainly on educational books, textbooks, and business books. It offers free PDF downloads for educational purposes.

Internet Marketing Software 10 Provides a large selection of free eBooks in different genres, which are available for download in various formats, including PDF. Finding specific Internet Marketing Software 10, especially related to Internet Marketing Software 10, might be challenging as theyre often artistic creations rather than practical blueprints. However, you can explore the following steps to search for or create your own Online Searches: Look for

websites, forums, or blogs dedicated to Internet Marketing Software 10, Sometimes enthusiasts share their designs or concepts in PDF format. Books and Magazines Some Internet Marketing Software 10 books or magazines might include. Look for these in online stores or libraries. Remember that while Internet Marketing Software 10, sharing copyrighted material without permission is not legal. Always ensure youre either creating your own or obtaining them from legitimate sources that allow

sharing and downloading. Library Check if your local library offers eBook lending services. Many libraries have digital catalogs where you can borrow Internet Marketing Software 10 eBooks for free, including popular titles.Online Retailers: Websites like Amazon, Google Books, or Apple Books often sell eBooks. Sometimes, authors or publishers offer promotions or free periods for certain books.Authors Website Occasionally, authors provide excerpts or short stories for free

on their websites. While this might not be the Internet Marketing Software 10 full book , it can give you a taste of the authors writing style.Subscription Services Platforms like Kindle Unlimited or Scribd offer subscription-based access to a wide range of Internet Marketing Software 10 eBooks, including some popular titles.

#### **FAQs About Internet**

**Marketing Software 10 Books**

**What is a Internet Marketing Software 10 PDF?** A PDF (Portable Document Format) is a file format developed by Adobe that preserves the layout and formatting of a document, regardless of the software, hardware, or operating system used to view or print it. **How do I create a Internet Marketing Software 10 PDF?** There are several ways to create a PDF: Use software like Adobe Acrobat, Microsoft Word, or Google Docs, which

often have built-in PDF creation tools. Print to PDF: Many applications and operating systems have a "Print to PDF" option that allows you to save a document as a PDF file instead of printing it on paper. Online converters: There are various online tools that can convert different file types to PDF. **How do I edit a Internet Marketing Software 10 PDF?** Editing a PDF can be done with software like Adobe Acrobat, which allows direct editing of text, images, and other elements within the PDF.

Some free tools, like PDFescape or Smallpdf, also offer basic editing capabilities. **How do I convert a Internet Marketing Software 10 PDF to another file format?** There are multiple ways to convert a PDF to another format: Use online converters like Smallpdf, Zamzar, or Adobe Acrobats export feature to convert PDFs to formats like Word, Excel, JPEG, etc. Software like Adobe Acrobat, Microsoft Word, or other PDF editors may have options to export or save PDFs in different formats. **How**

**do I password-protect a Internet Marketing Software 10 PDF?** Most PDF editing software allows you to add password protection. In Adobe Acrobat, for instance, you can go to "File" -> "Properties" -> "Security" to set a password to restrict access or editing capabilities. Are there any free alternatives to Adobe Acrobat for working with PDFs? Yes, there are many free alternatives for working with PDFs, such as: LibreOffice: Offers PDF editing features. PDFsam: Allows

splitting, merging, and editing PDFs. Foxit Reader: Provides basic PDF viewing and editing capabilities. How do I compress a PDF file? You can use online tools like Smallpdf, ILovePDF, or desktop software like Adobe Acrobat to compress PDF files without significant quality loss. Compression reduces the file size, making it easier to share and download. Can I fill out forms in a PDF file? Yes, most PDF viewers/editors like Adobe Acrobat, Preview (on Mac), or various

**Internet Marketing Software 10**

online tools allow you to fill out forms in PDF files by selecting text fields and entering information. Are there any restrictions when working with PDFs? Some PDFs might have restrictions set by their creator, such as password protection, editing restrictions, or print restrictions. Breaking these restrictions might require specific software or tools, which may or may not be legal depending on the circumstances and local laws.

**Internet Marketing Software 10 :**

cuisiner chinois hors collection cuisine pdf - Sep 04 2022 web cuisiner chinois hors collection cuisine 2021 11 03 townsend ainsley french gastronomy scribner first published in 2000 routledge is an imprint of taylor *cansin restaurant istanbul grand bazar tripadvisor* - Sep 23 2021

*idées de recettes chinoises faciles marie claire* - May 12 2023

web title cuisiner chinois hors collection cuisine pdf pdf support ortax org created date 9 4 2023 4 30 04 am *cuisiner chinois hors collection cuisine pdf pdf support ortax* - Jan 08 2023 web jun 18 2023 cuisiner chinois hors collection cuisine by ross dobson 100 recettes inratables pour les débutants en cuisine tarte fine aux tomates gratin dauphinois *cuisiner chinois hors collection cuisine by ross dobson* - Aug 03 2022 web install cuisiner

chinois hors collection cuisine in view of that simple cuisine and culture linda civitello 2011 03 29 an illuminating account of how history shapes our **les 8 grandes cuisines chinoises mandarin factory** - Jan 28 2022

**le restaurant chez hu paris** - Dec 27 2021

les meilleurs chinois de cuisine en 2023 avis et comparatif - Apr 11 2023 web this cuisiner chinois hors collection cuisine as one of the most enthusiastic sellers here will

enormously be accompanied by the best options to review le guide des **cuisiner chinois hors collection cuisine book** - Dec 07 2022 web cuisine chinoise hors de chine là où il y a des populations immigrées chinoises historiques le style de nourriture a évolué et a été adapté aux goûts et aux ingrédients ces 10 produits à avoir absolument pour cuisiner - Oct 05 2022 web jun 15 2023 cuisiner chinois hors collection cuisine by ross dobson cuisiner

chinois hors collection cuisine by ross dobson les 201 meilleures images de **cuisiner chinois hors collection cuisine wayne gisslen** - Feb 26 2022 web cuisine minimaliste sans véritable goût ni savoir faire même pour un simple loup à la plancha l accompagnement était misérable une rondelle de tomate fade une rondelle **top 15 des meilleures recettes chinoises cuisine az** - Mar 10 2023 web cuisiner chinois hors collection cuisine downloaded from rc spectrallabs com by

guest liu preston pomegranates pine nuts watkins media limited french guy cooking **ana sayfa hiroshi sushi** - Nov 25 2021

**cuisiner chinois hors collection cuisine pdf pdf voto uneal edu** - Jun 01 2022 web le meilleur de la cuisine chinoise hongkongaise thaïlandaise préparé avec amour à la perfection chez hu le meilleur de la cuisine chinoise hongkongaise thaïlandaise *cuisiner chinois hors collection cuisine*

*spyder adecco com* - Mar 30 2022 web service voiturier le soir 21 rue de turin 75008 paris 33143876948 horaires d ouvertures **cuisiner chinois hors collection cuisine by ross dobson** - Apr 30 2022 web sushi nin kökeni

eskiden Çinli halkın balıkları muhafaza etmek için sarf ettiği çabalara dayanıyor balığı pirinç ve tuz ile mayalandırmak için bir teknik geliştirmişlerdi o

cuisiner chinois hors collection cuisine ebook  $amazon$  fr - Aug 15 2023

web cuisiner chinois hors collection cuisine ebook dobson ross amazon fr livres ∏ chez hu - Oct 25 2021

cuisiner chinois hors collection cuisine by ross dobson - Jul 14 2023

web comment découvrir facilement le meilleur de la cuisine chinoise des plats complets pour le quotidien aux repas à partager en famille ou entre amis ce livre présente une centaine *cuisiner chinois hors collection cuisine pdf rc spectrallabs* - Nov 06 2022

web that permeate our lives nevertheless set within the pages of cuisiner chinois hors collection cuisine pdf a wonderful fictional prize brimming with organic feelings lies an recettes chinoises asiatique poulet boeuf journal - Jun 13 2023 web cuisiner chinois hors collection cuisine 3 3 mini beef parmentiers for anemia moon macarons for dreaming anti inflammatory golden milk green mask of youth and more **cuisine chinoise wikipédia** - Jul 02 2022

web jun 15 2020 dans cet article vous allez donc découvrir les 8 grandes cuisines chinoises qui font la grandeur de la gastronomie chinoise 1 la cuisine du sichuan originaire du cuisiner chinois hors collection cuisine pdf marketing isync - Feb 09 2023 web cuisiner chinois ross dobson 2019 03 20 comment découvrir facilement le meilleur de la cuisine chinoise des plats complets pour le quotidien aux repas à partager en *dgp daily grammar*

*practice christianbook com* - Dec 18 2022 web the daily grammar practice curriculum is a 30 week program that revolves around a weekly sentence each day students have a different task to accomplish with the sentence perfect for giving homeschooled students a strong understanding of the tenets of grammar **dgp week 1 study guide diagram quizlet** - Aug 14 2022 web start studying dgp week 1 study guide learn vocabulary terms and more with flashcards

games and other study tools *dgp week 30 answers uniport edu ng* - Jul 13 2022 web dgp week 30 answers 1 6 downloaded from uniport edu ng on october 10 2023 by guest dgp week 30 answers thank you for downloading dgp week 30 answers maybe you have knowledge that people have search hundreds times for their chosen books like this dgp week 30 answers but end up in infectious downloads daily grammar practice teacher guide and answer keys - Sep 15 2022

web daily grammar practice teacher guide and answer keys summary also known as first edition dgp original offers the original dgp sentences providing a thorough review of grammar concepts and allowing students to see how all concepts connect at the sentence level back cover dgp academy now delivers instructional videos - Apr 22 2023 web may 6 2020 dgp academy instructional videos walk you through every day of dgp never be confused about grammar again dawn

explains why the answers are what they are she provides insight into usage issues and she even pronounces unusual names and defines difficult vocabulary words **daily grammar practice google slides** - Jun 24 2023 web in this lesson you will learn how to identify different parts of a sentence by using daily grammar practice notes nouns nouns are people places or things nouns are objects of prepositions appositives subjects direct objects etc examples conductors

author student artist actress etc action verbs these are verbs that show action daily grammar practice amazon web services inc - Nov 17 2022 web chapter 1 background a basic introduction hello and welcome to dgp this book presents an entirely different although quite simple method of teaching grammar the method is called daily grammar practice dgp dgp week 30 answers wrbb neu - Mar 09 2022 web dgp week 30 answers is available in our digital library an

online access to it is set as public so you can get it instantly our books collection saves in multiple countries allowing you to get the most less latency time to download any of our books like this one **dgp weeks 16 30 mr baggaley** - Sep 27 2023 web daily grammar practice weeks 16 30 dgp gooroo home week 16 week 17 week 18 week 19 week 20 week 21 week 22 week 23 week 24 week 25 week 26 week 27 week 28 week 29 week 30 powered by create your own unique website with customizable templates

get started **read free dgp week 30 answers pdf for free internetdemocracy** - May 11 2022 web dgp week 30 answers and numerous book collections from fictions to scientific research in any way in the midst of them is this dgp week 30 answers that can be your partner **dgp week 30 answers wp lacalera gob ar** - Jun 12 2022 web dgp week 30 answers super 30 anand kumar 2016 05 23 anand kumar a mathematics prodigy defied all challenges to set up one of the most

successful and innovative teaching initiatives in the world super 30 born in chandipur bela patna anand secured a place in cambridge university but couldn t attend because he had no money and sold papads dgp week 20 worksheets k12 workbook - Apr 10 2022 web dgp week 20 displaying all worksheets related to dgp week 20 worksheets are daily grammar practice dgp work dgp publishing answers 7th grade dgp answers week 12 pdf full ebook by don

tia teacher guide includes student teacher guide for the 36 ab6 gp pe tpcpy 193605 daily language practice week 1 1 lesson plan form crossett middle **dgp week 30 answer preview neurosynth org** - Oct 16 2022 web decoding dgp week 30 answer revealing the captivating potential of verbal expression in an era characterized by interconnectedness and an insatiable thirst for knowledge the captivating potential of verbal expression has emerged as a formidable force

**daily grammar practice teacher guide grade 5 dgp publishing** - Mar 21 2023 web daily grammar practice is a 30 week curriculum category description for daily grammar practice 2nd ed this series has a very simple premise grammar doesn t have to be difficult it can be learned and retained through daily exercises that are highly effective but very unintimidating *daily grammar lesson archive* - Jul 25 2023 web this archive contains links to all of our free grammar lessons and quizzes daily grammar consists of 440 lessons and 88 quizzes lessons 1 90 cover the eight parts of speech which are verbs nouns pronouns adjectives adverbs prepositions conjunctions and interjections lessons 91 300 cover the parts of the sentence such as appositives *7th daily grammar practice 2nd semester google slides* - Aug 26 2023 web dgp week 19 let s diagram the flow of a heavy glacier carves a valley in a mountainside

7 of 103 dgp 20 parts of speech bears appeared in the woods and scared the campers  $8$  of 103 dgp  $20$ parts of the sentence subject predicate direct object prepositional phrase s week 30 clause type and purpose *daily grammar practice grade 8 advanced dgp bookstore* - Feb 20 2023 web daily grammar practice is a 30 week curriculum download a teacher guide sample dgp academy instructional videos dgp academy is for teachers who want to be more prepared to answer students questions and for

students working through dgp on their own at home **dgp week 30 answers cyberlab sutd edu sg** - Jan 19 2023 web dgp week 30 answers 180 days of geography for sixth grade mar 25 2021 supplement your social studies curriculum with 180 days of daily geography practice this essential classroom resource provides teachers with weekly geography units that build students geography knowledge and are easy to incorporate into the classroom *dgs soruları ve cevapları aÇiklandi Ösym* *ile 2022 dgs* - Feb 08 2022 web jul 4 2022 dgs soruları ve cevapları Ösym tarafından açıklandı dikey geçiş sınavı nın sona ermesiyle birlikte gözler dgs soru ve cevap anahtarına çevrildi 3 temmuz pazar günü uygulanan sampler answer key evan moor - May 23 2023 web answer key daily geography practice is based on the eighteen national geography standards and is designed to support any geography and social studies curriculums that you may be using in your classroom 36 weekly sections teacher page an answer key for the week is included for easy reference the national geography *petit traita c d histoire des religions pdf uniport edu* - Jun 02 2022 web apr 9 2023 petit traita c d histoire des religions 1 4 downloaded from uniport edu ng on

april 9 2023 by guest petit traita c d histoire des religions as recognized adventure as without difficulty as experience just about lesson amusement as well as deal can be gotten by just checking out a ebook petit **petit traité d histoire des religions by frédéric lenoir** - Nov 26 2021 web sep 30 2023 petit traite de l abandon pensees pour accueillir la vie gilbert gaulmin et l histoire pare des religions histoire des sleucides 323 64 avant j c histoire du pcheur les mille et une nuits anonyme histoire de la france contemporaine histoire de la saint idiot archives de sciences sociales des religions histoire

gnrale de la tunisie **petit traita c d histoire des religions** - Sep 05 2022 web feb 19 2023 petit traita c d histoire des religions is available in our book collection an online access to it is set as public so you can download it instantly our book servers hosts in multiple countries allowing you to get the most less latency time to download any of our books like this one kindly say the petit traita c d histoire des religions is *petit traité d histoire*

*des religions by frederic lenoir* - Feb 27 2022 web ebook of histoire des musulmans d t4 l histoire antique des pays et des hommes de la histoire des sleucides 323 64 avant j c friedrich gottlieb welcker bonn de la bildung l chapitre ii pour en revenir lhistoire un tout petit rien agoravox le mdia citoyen full text of revue de l histoire des religions histoire secrte des jsuites levigilant petit traité d histoire des religions frédéric

#### **Internet Marketing Software 10**

lenoir plon lisez - May 13 2023 web ce petit traité d histoire des religions est complet pour une première approche des religions l histoire et la géographie introduisent les premiers rituels de la mort ils apportent une cohérence à l homme qui depuis qu il est bipède a pris conscience du sacré **petit traité d histoire des religions frédéric lenoir bnfa** - Jan 09 2023 web des premiers rituels funéraires des hommes préhistoriques aux

grandes religieuses actuelles frédéric lenoir explore de manière limpide l univers foisonnant du sacré une question parcourt ce livre à quoi servent les religions et pourquoi accompagnent elles l aventure humaine depuis l aube des temps l éditeur **petit traita c d histoire des religions download only** - Oct 06 2022 web petit traita c d histoire des religions new and future developments in microbial biotechnology and bioengineering apr

14 2022 new and future developments in microbial biotechnology and bioengineering trends of microbial biotechnology for sustainable agriculture and biomedicine systems diversity and functional **petit traita c d histoire des religions hors coll copy** - Aug 04 2022 web petit traita c d histoire des religions hors coll downloaded from renewalcc com by guest lilly mareli géographie moderne précedée d un petit traité de la sphere du globe ornée de traits d

histoire naturelle politique avec une table des longitudes latitudes des principales villes du monde une autre des noms des lieux download free petit traita c d histoire des religions hors coll - May 01 2022 web revue d histoire des sciences nov 10 2020 traité d histoire des religions may 05 2020 thank you very much for reading petit traita c d histoire des religions hors coll as you may know people have look numerous times for their favorite novels like this petit traita c d

histoire des religions hors coll but end up in infectious downloads *petit traité d histoire des religions by frederic lenoir* - Mar 11 2023 web petit traité d histoire des religions quelle est la toute première religion de l humanité comment sont apparues les notions de dieu de sacrifice de salut de prière de clergé **petit traité d histoire des religions by frédéric lenoir goodreads** - Jun 14 2023 web jan 1 2008 un panorama historique de

toutes les religions pour comprendre leur utilité des rituels funéraires des hommes préhistoriques aux grandes problématiques religieuses actuelles genres religion nonfiction history **petit traité d histoire des religions hors collection** - Apr 12 2023 web achetez et téléchargez ebook petit traité d histoire des religions hors collection boutique kindle cultures et religions amazon fr *petit traita c d histoire des religions* - Dec 28 2021

web petit traita c d histoire des religions recognizing the artifice ways to acquire this books petit traita c d histoire des religions is additionally useful you have remained in right site to start getting this info acquire the petit traita c d histoire des religions connect that we allow here and check out the *petit traita c d histoire des religions karol forster* - Dec 08 2022 web computer petit traita c d histoire des religions is open in our digital library an online admission to it is set as public therefore you can download it instantly our digital library saves in compound countries allowing you to acquire the most less latency times to download any of our books later this one **petit traité d histoire des religions frédéric lenoir chapitre com** - Nov 07 2022 web jun 5 2014 quelle est la toute première religion de l humanité comment sont apparues les notions de dieu de sacrifice de salut de

délivrance de prière fiche détaillée de petit traité d histoire des religions fiche technique auteur frédéric lenoir editeur points collection points essais date de parution 05 06 2014 petit traita c d histoire des religions pdf uniport edu - Mar 31 2022 web mar 2 2023 petit traita c d histoire des religions 1 9 downloaded from uniport edu ng on march 2 2023 by guest petit traita c d histoire des religions getting the books petit

traita c d histoire des

religions now is not type of inspiring means you could not on your own going similar to ebook addition or library or borrowing from your contacts petit traité d histoire des religions by frederic lenoir - Jan 29 2022

web may 2nd 2020 du petit caporal qui traita un rhur impacthub net 6 50 quidam énervé des trop protégés des craintifs des manque d ambition des ce april 26th 2020 de quelques thèmes d histoire parée des religions si h pinard de la boullaye

avait connu gaulmin il l eût certes réduit à quelqu une de petit traité d histoire des religions frédéric lenoir babelio - Oct 18 2023 web oct 23 2008 encore un livre de frédéric lenoir passionnant c est un ouvrage de vulgarisation mais qui donne aussi à réfléchir sur notre condition d humain a travers cette histoire des religions il interroge le lecteur sur ses propres croyances petit traité d histoire des religions frédéric lenoir - Jul 15 2023

web c est à partir de ce constat que frédéric lenoir philosophe et directeur du monde des religions a bâti ce livre qui entend retracer l histoire religieuse de l humanité un pari ambitieux mais réussi tant l ouvrage se lit avec facilité petit traité d histoire des religions archive org - Sep 17 2023 web petit traite d histoire des religions by lenoir fre de ric 1962 auteur publication date 2014 topics religions origines religions histoire religion publisher paris

points petit traita c d histoire des religions pdf uniport edu - Jul 03 2022 web apr 22 2023 petit traita c d histoire des religions 1 4 downloaded from uniport edu ng on april 22 2023 by guest petit traita c d histoire des religions getting the books petit traita c d histoire des religions now is not type of challenging means you could not by yourself going in the manner of book accrual or library or borrowing from your

**petit traité d histoire**

**des religions poche fnac** - Aug 16 2023 web cet essai dresse un panorama historique de toutes les religions et tente d expliquer leur utilité depuis les rituels funéraires des hommes préhistoriques jusqu aux grandes problématiques religieuses actuelles petit traité d histoire des religions broché maarif culture - Feb 10 2023 web jun 3 2014 quelles sont les ressemblances et les différences fondamentales entre les

religions des premiers rituels funéraires aux grandes religions actuelles frédéric lenoir explore l univers foisonnant du sacré une question parcourt ce livre à quoi servent les religions et pourquoi accompagnent elles l aventure humaine depuis l aube des temps

Best Sellers - Books ::

[arvo part fur anna maria](https://www.freenew.net/papersCollection/virtual-library/?k=arvo-part-fur-anna-maria.pdf) [applied statistics and](https://www.freenew.net/papersCollection/virtual-library/?k=Applied-Statistics-And-Probability-For-Engineers-4th-Edition.pdf) [probability for](https://www.freenew.net/papersCollection/virtual-library/?k=Applied-Statistics-And-Probability-For-Engineers-4th-Edition.pdf) [engineers 4th edition](https://www.freenew.net/papersCollection/virtual-library/?k=Applied-Statistics-And-Probability-For-Engineers-4th-Edition.pdf) [art of zen and](https://www.freenew.net/papersCollection/virtual-library/?k=art-of-zen-and-motorcycle-maintenance.pdf)

[motorcycle maintenance](https://www.freenew.net/papersCollection/virtual-library/?k=art-of-zen-and-motorcycle-maintenance.pdf) [asapscience answers to](https://www.freenew.net/papersCollection/virtual-library/?k=Asapscience-Answers-To-The-World-S-Weirdest-Questions-Most-Persistent-Rumors-And-Unexplained-Phenomena.pdf) [the world s weirdest](https://www.freenew.net/papersCollection/virtual-library/?k=Asapscience-Answers-To-The-World-S-Weirdest-Questions-Most-Persistent-Rumors-And-Unexplained-Phenomena.pdf) [questions most](https://www.freenew.net/papersCollection/virtual-library/?k=Asapscience-Answers-To-The-World-S-Weirdest-Questions-Most-Persistent-Rumors-And-Unexplained-Phenomena.pdf) [persistent rumors and](https://www.freenew.net/papersCollection/virtual-library/?k=Asapscience-Answers-To-The-World-S-Weirdest-Questions-Most-Persistent-Rumors-And-Unexplained-Phenomena.pdf) [unexplained phenomena](https://www.freenew.net/papersCollection/virtual-library/?k=Asapscience-Answers-To-The-World-S-Weirdest-Questions-Most-Persistent-Rumors-And-Unexplained-Phenomena.pdf) [atlas ptaku ceske a](https://www.freenew.net/papersCollection/virtual-library/?k=atlas_ptaku_ceske_a_slovenske_republiky_czech_edition.pdf) [slovenske republiky](https://www.freenew.net/papersCollection/virtual-library/?k=atlas_ptaku_ceske_a_slovenske_republiky_czech_edition.pdf) [\(czech edition\)](https://www.freenew.net/papersCollection/virtual-library/?k=atlas_ptaku_ceske_a_slovenske_republiky_czech_edition.pdf) [ati rn comprehensive](https://www.freenew.net/papersCollection/virtual-library/?k=Ati_Rn_Comprehensive_Predictor_2013_Test_Bankpdf_Free.pdf) [predictor 2013 test](https://www.freenew.net/papersCollection/virtual-library/?k=Ati_Rn_Comprehensive_Predictor_2013_Test_Bankpdf_Free.pdf) [bankpdf free](https://www.freenew.net/papersCollection/virtual-library/?k=Ati_Rn_Comprehensive_Predictor_2013_Test_Bankpdf_Free.pdf) [ashok leyland engine dg](https://www.freenew.net/papersCollection/virtual-library/?k=Ashok-Leyland-Engine-Dg-Service-Manual.pdf) [service manual](https://www.freenew.net/papersCollection/virtual-library/?k=Ashok-Leyland-Engine-Dg-Service-Manual.pdf) [atul prakashan paper](https://www.freenew.net/papersCollection/virtual-library/?k=Atul-Prakashan-Paper-Solution-Degree.pdf) [solution degree](https://www.freenew.net/papersCollection/virtual-library/?k=Atul-Prakashan-Paper-Solution-Degree.pdf) [aqa gcse english](https://www.freenew.net/papersCollection/virtual-library/?k=aqa_gcse_english_literature_specification.pdf) [literature specification](https://www.freenew.net/papersCollection/virtual-library/?k=aqa_gcse_english_literature_specification.pdf) [are diet pills good for](https://www.freenew.net/papersCollection/virtual-library/?k=are-diet-pills-good-for-you.pdf) [you](https://www.freenew.net/papersCollection/virtual-library/?k=are-diet-pills-good-for-you.pdf)